### Illinois UPCRC Summer School 2010

# The OpenCL Programming Model

# Part 2: Case Studies

#### Wen-mei Hwu and John Stonewith special contributions from Deepthi Nandakumar

UPQRQ Illinois **Universal Parallel Computing Research Center** 

1

# OpenCL Data Parallel Model

- Parallel work is submitted to devices by launching kernels
- Kernels run over global dimension index ranges (NDRange), broken up into "work groups", and "work items"
- Work items executing within the same work group can synchronize with each other with barriers or memory fences
- Work items in different work groups can't sync with each other, except by launching a new kernel

IIPQRQ IIII **Universal Parallel Computing Research Center** 2

# Transparent Scalability

- Hardware is free to assigns work groups to any processor at any time
	- A kernel scales across any number of parallel processors

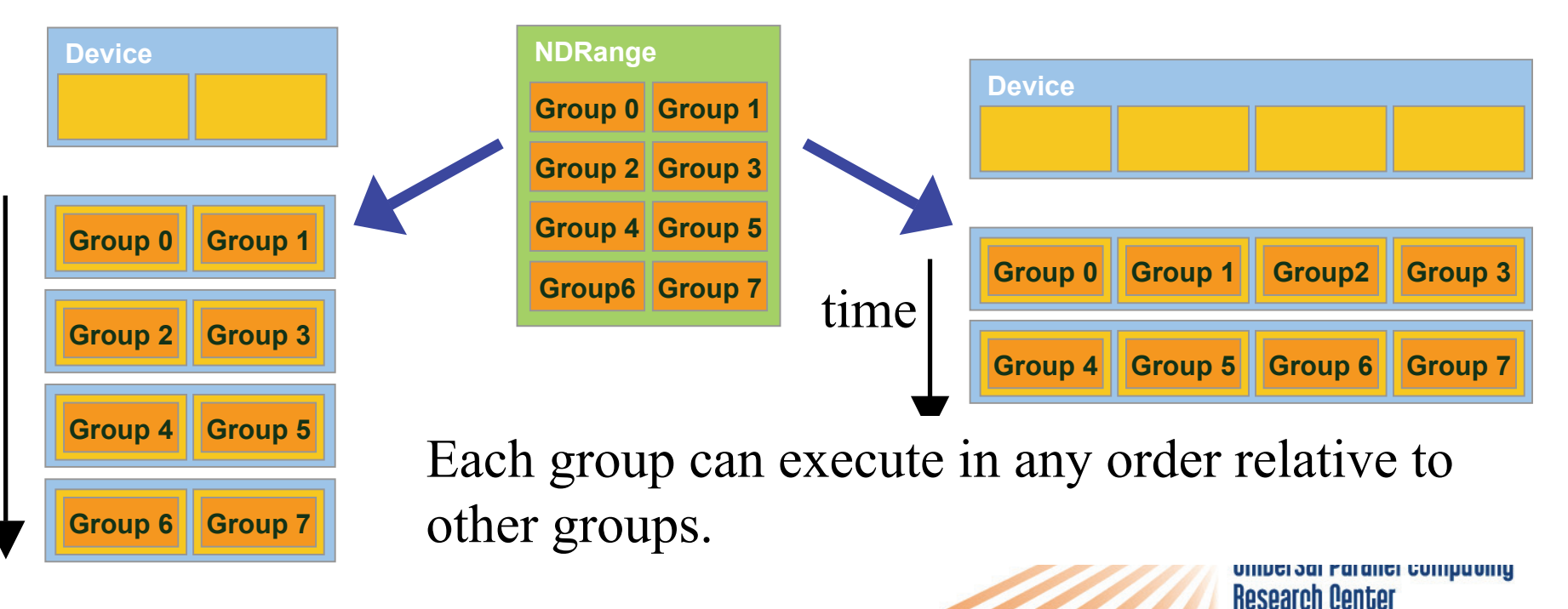

# OpenCL NDRange Configuration

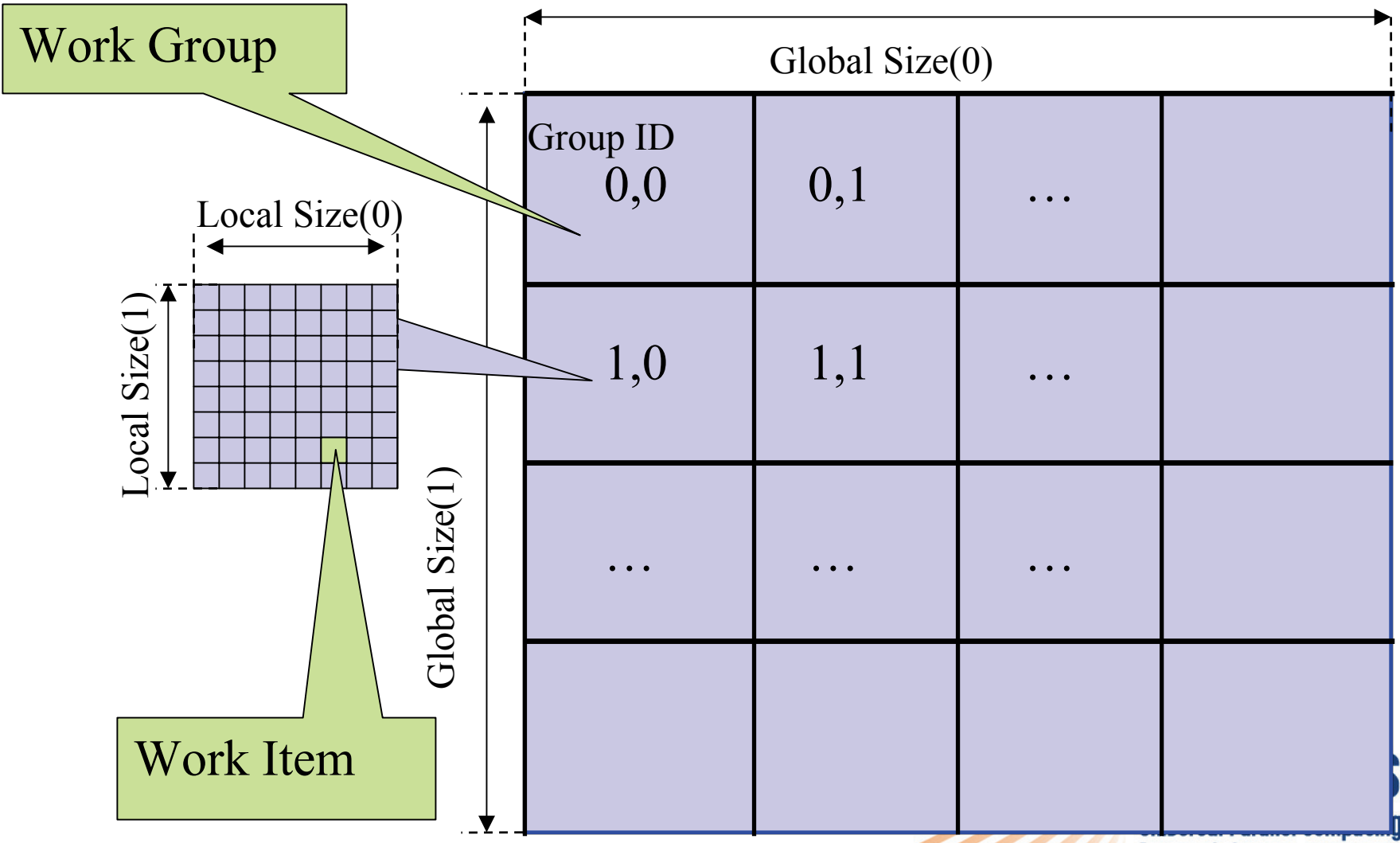

**Research Center** 

4

### Mapping Data Parallelism Models: OpenCL to CUDA

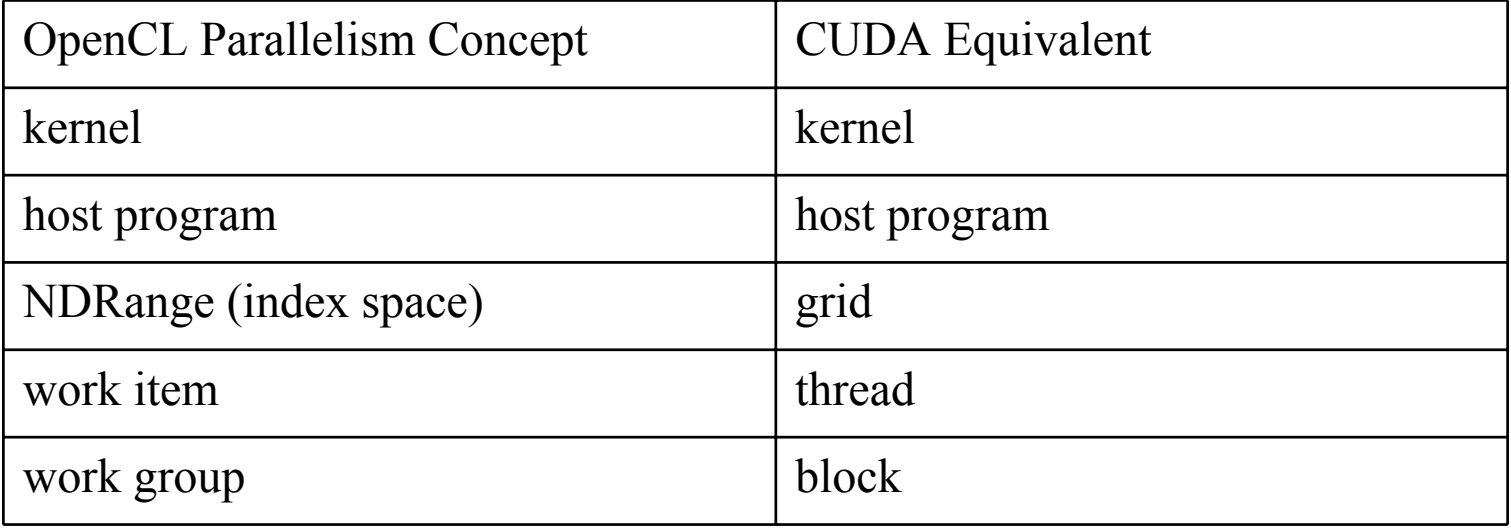

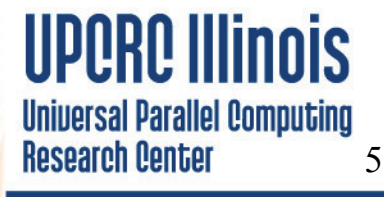

# A Simple Running Example Matrix Multiplication

- A simple matrix multiplication example that illustrates the basic features of memory and thread management in OpenCL programs
	- $\mathcal{L}_{\mathcal{A}}$ Private register usage
	- $\mathcal{L}_{\mathcal{A}}$ Work item ID usage
	- $\mathcal{L}_{\mathcal{A}}$ Memory data transfer API between host and device
	- $\mathcal{L}_{\mathcal{A}}$ Assume square matrix for simplicity

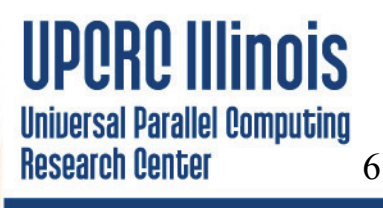

# Programming Model: Square Matrix Multiplication Example

- • $P = M * N$  of size WIDTH x WIDTH
- •Without tiling:
	- $\mathcal{L}_{\mathcal{A}}$  , and the set of  $\mathcal{L}_{\mathcal{A}}$  One work item calculates one element of P
	- $\mathcal{L}_{\mathcal{A}}$  M and N are loaded WIDTH times from global memory **M**

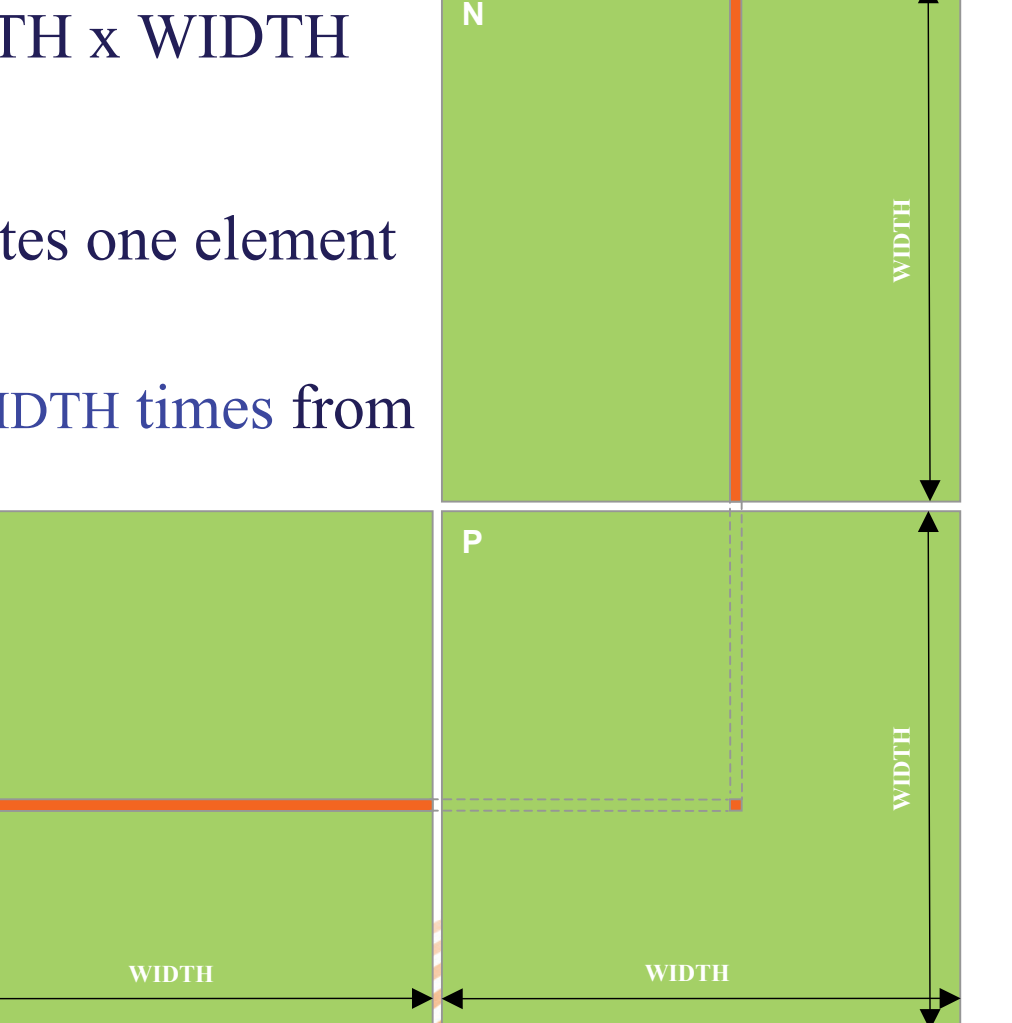

# Memory Layout of a Matrix in C

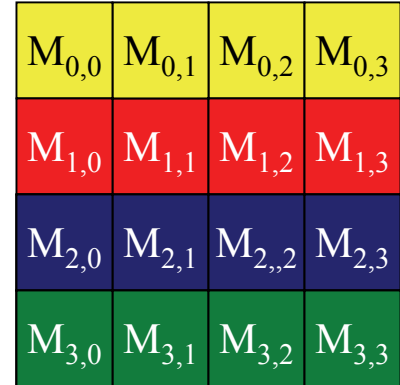

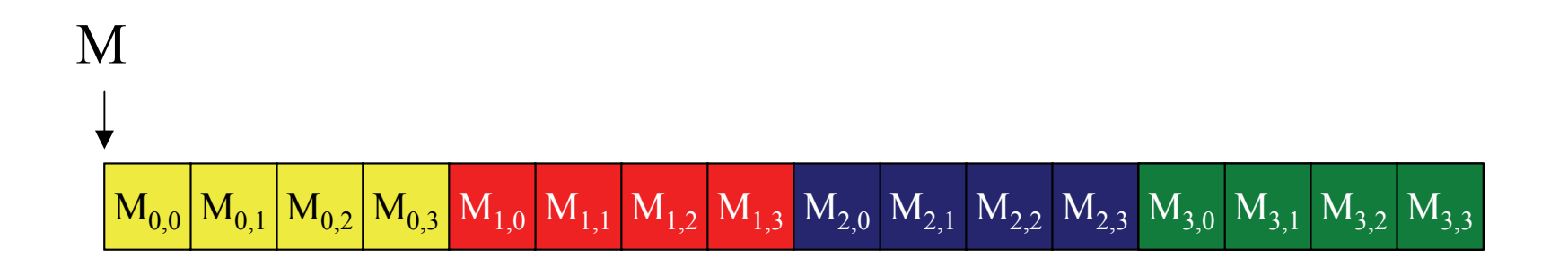

**UPORO Illinois Universal Parallel Computing Research Center** 8

### Step 1: Matrix Multiplication A Simple Host Version in C

```
© Wen-mei W. Hwu and John Stone, Urbana July 22, 2010 
                                                                                          \mathsf{I}MN
void MatrixMulOnHost(float* M, float* N, float* P, int Width) 
                                                                  PWIDTH WIDTH
                                                 WIDTH WIDTH
// Matrix multiplication on the (CPU) host
{<br>}
   for (int i = 0; i < Width; ++i)
      for (int j = 0; j < Width; ++j) {
         float sum = 0;
         for (int k = 0; k < Width; ++k) {
            float a = M[i * Width + k];float b = N[k * Width + j];sum += a * b;}
         P[i * Width + j] = sum;}
}
                                                ikkj
```
### Step 2: Input Matrix Data Transfer (Host-side Code)

```
void MatrixMulOnDevice(float* M, float* N, float* P, int Width) 
{
  int size = Width * Width * sizeof(float);
  cl mem Md, Nd, Pd;
  Md=clCreateBuffer(clctxt, CL_MEM_READ_WRITE,
                    mem_size_M,_NULL, NULL);
  Nd=clCreateBuffer(clctxt, CL_MEM_READ_WRITE,
                    mem_size_N,_NULL, &ciErrNum);
```

```
clEnqueueWriteBuffer(clcmdque, Md, CL_FALSE, 0, mem_size_M,
                      (const void * ) M, 0, 0, NULL);
clEnqueueWriteBuffer(clcmdque, Nd, CL FALSE, 0, mem size N,
                      (const void *)N, 0, 0, NULL);
```
Pd=clCreateBuffer(clctxt, CL\_MEM\_READ\_WRITE, mem\_size\_P, NULL, NULL);

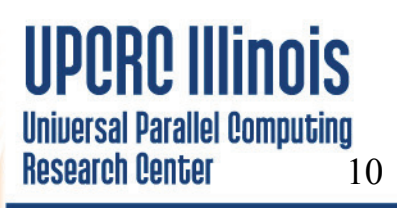

### Step 3: Output Matrix Data Transfer (Host-side Code)

- 2. // Kernel invocation code to be shown later
- 3. // Read P from the deviceclEnqueueReadBuffer(clcmdque, Pd, CL\_FALSE, 0, mem size P, (void\*)P), 0, 0, &ReadDone);

#### // Free device matrices

clReleaseMemObject(Md);

clReleaseMemObject(Nd);

clReleaseMemObject(Pd);

**Universal Parallel Computing Research Center** 11

}

# Matrix Multiplication Using Multiple Work Groups

- •Break-up Pd into tiles
- • Each work group calculates one tile
	- Each work item calculates one element

**1 0**

**TILE\_WIDTH-1**

Set work group size to tile size

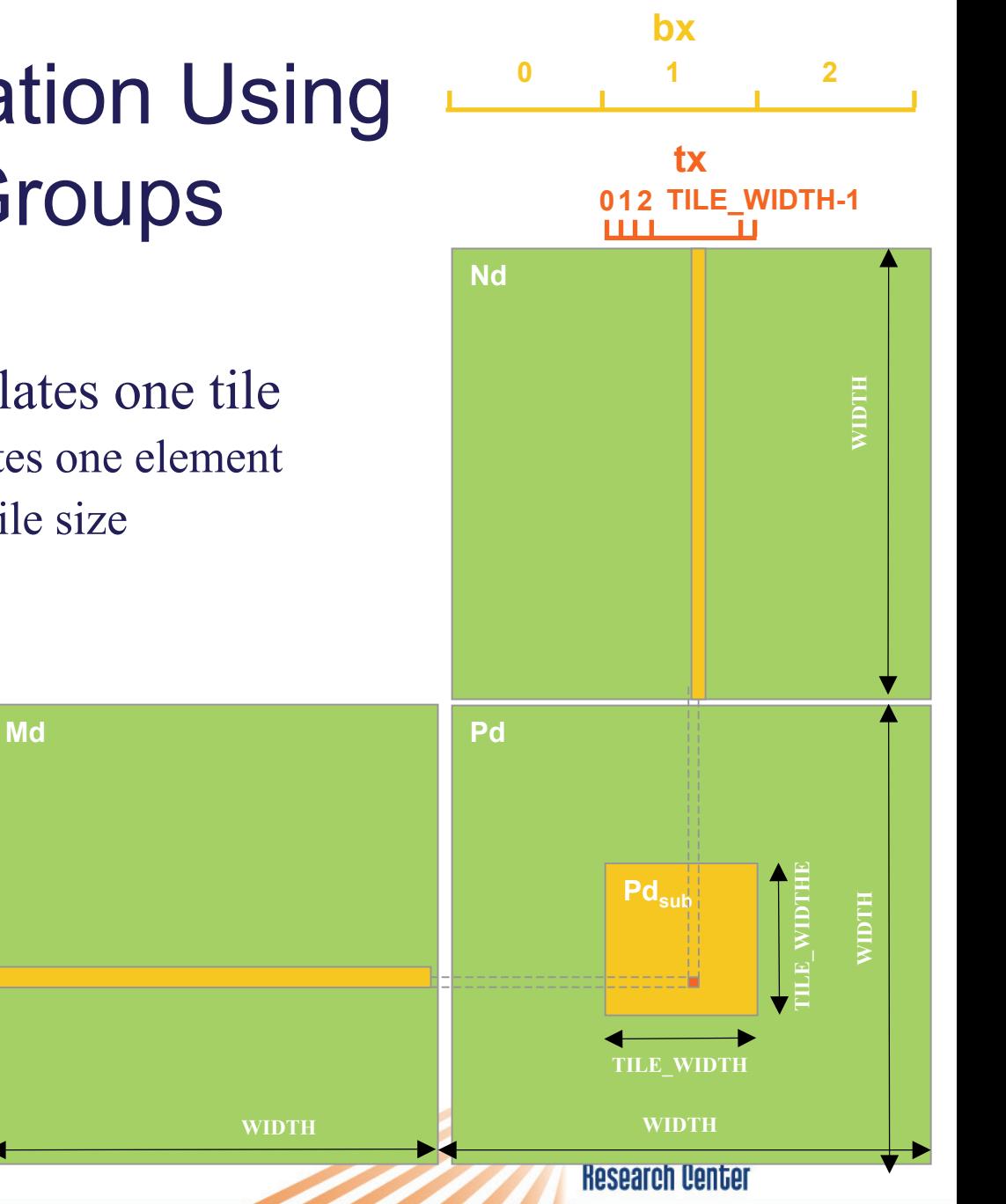

12 © Wen-mei W. Hwu and John Stone, Urbana July 22, 2010

by  $\begin{array}{|c|c|} \hline \textbf{1} & \textbf{2} & \textbf{1} & \textbf{2} \\ \hline \end{array}$ 

**1**

**0**

**2**

# A Very Small Example

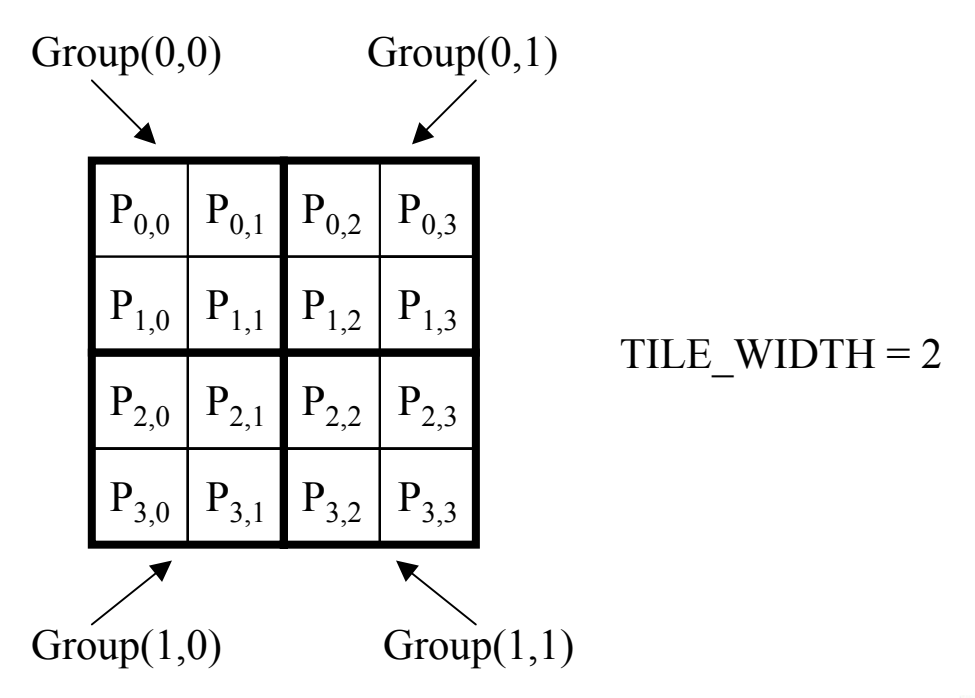

**UPORO Illinois Universal Parallel Computing Research Center** 

# A Very Small Example: Multiplication

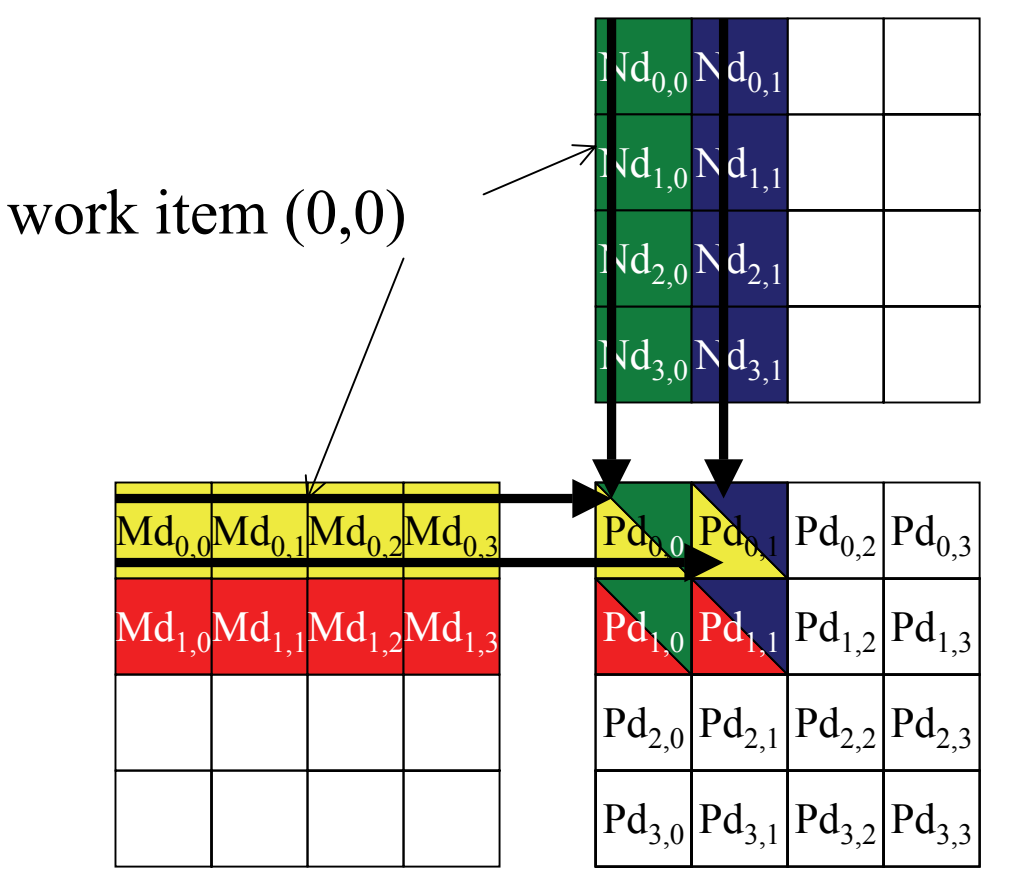

**UPORO Illinois Universal Parallel Computing Research Center** 

# OpenCL Matrix Multiplication Kernel

```
kernel void MatrixMulKernel( global float* Md, global
   float* Nd, global float* \overline{Pd}, int Width)
\{// Calculate the row index of the Pd element and M
 int Row = get global id(1);// Calculate the column idenx of Pd and N
 int Col = get global id(0);
```

```
float Pvalue = 0:
// each thread computes one element of the block sub-matrix
for (int k = 0; k < Width; ++k)
 Pvalue += Md[Row*Width+k] * Nd[k*Width+Col];
```

```
Pd[Row*Width+Col] = Pvalue;
```
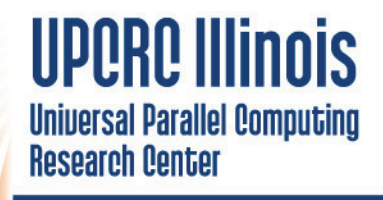

© Wen-mei W. Hwu and John Stone, Urbana July

}

22, 2010

## Revised Step 5: Kernel Invocation (Host-side Code)

```
// Setup the execution configuration
size t cl DimBlock[2], cl DimGrid[2];
cl DimBlock[0] = TILE WIDTH;cl DimBlock[1] = TILE WIDTH;
cl DimGrid[0] = Width;
cl DimGrid[1] = Width;
clSetKernelArg(clkern, 0, sizeof (cl_mem), (void*)(&deviceP));
clSetKernelArg(clkern, 1, sizeof (cl_mem), (void*)(&deviceM));
clSetKernelArg(clkern, 2, sizeof (cl_mem), (void*)(&deviceN));
clSetKernelArg(clkern, 3, sizeof (int), (void *)(&Width));
```
// Launch the device kernel clEnqueueNDRangeKernel(clcmdque, clkern, 2, NULL, cl\_DimGrid, cl\_DimBlock, 0, NULL,

22, 2010

&DeviceDone);

**UPPRP Illinois Universal Parallel Computing Research Center** 

### A Real Application Example

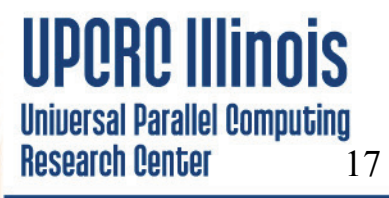

# Electrostatic Potential Maps

• Electrostatic potentials evaluated on 3-D lattice:

$$
V_i = \sum_j \frac{q_j}{4\pi\epsilon_0 |\mathbf{r}_j - \mathbf{r}_i|}
$$

- Applications include:
	- Ion placement for structure building
	- $\mathcal{L}_{\mathcal{A}}$  Time-averaged potentials for simulation
	- $\mathcal{L}_{\mathcal{A}}$  , and the set of  $\mathcal{L}_{\mathcal{A}}$ Visualization and analysis

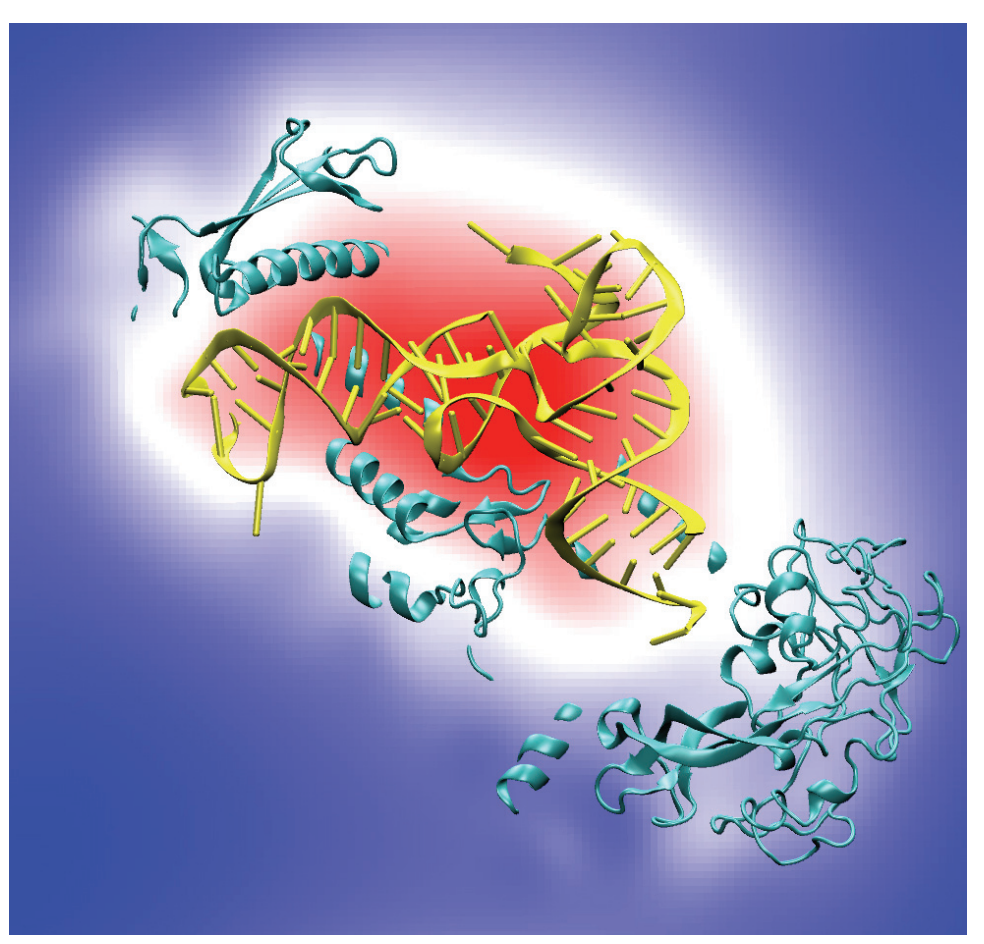

Isoleucine tRNA synthetase

# Direct Coulomb Summation

• Each lattice point accumulates electrostatic potential contribution from all atoms: potential[j]  $+=$  charge[i] / r<sub>ij</sub>

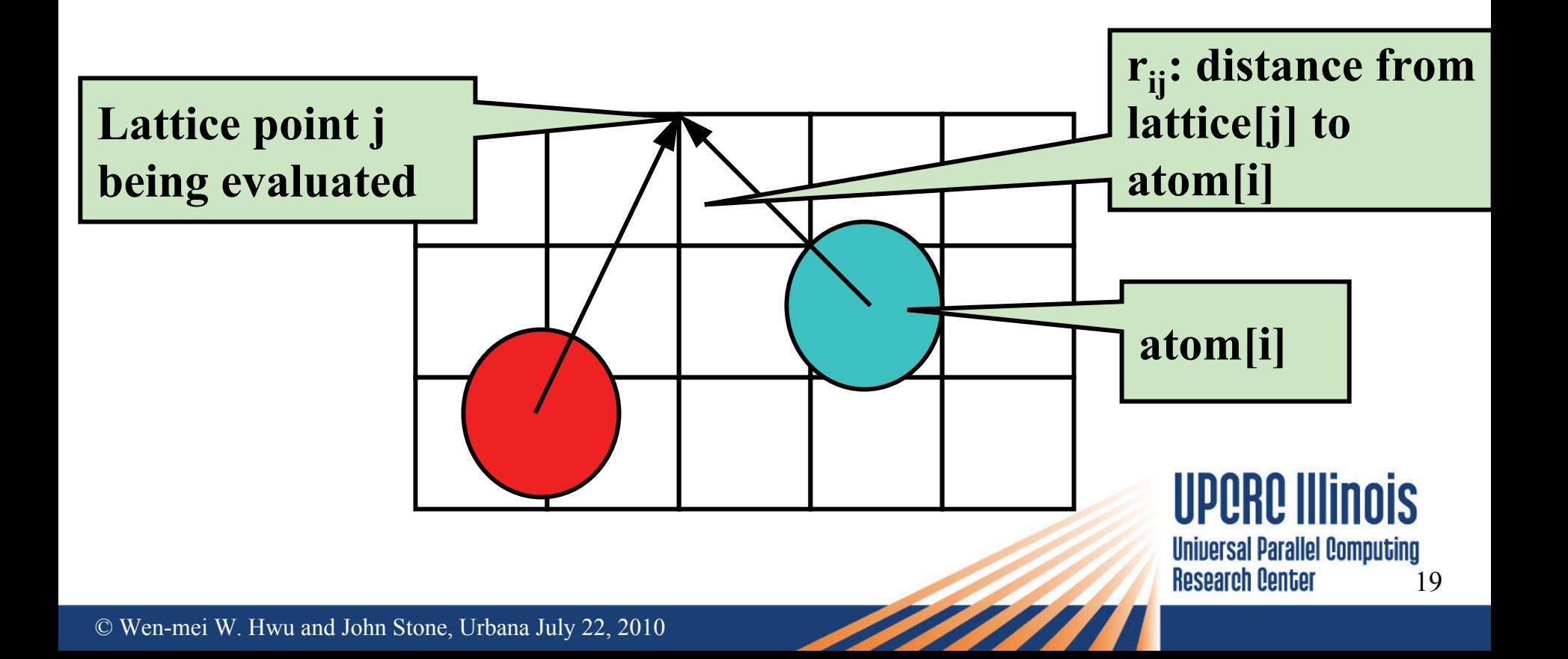

# Data Parallel Direct Coulomb Summation Algorithm

- Work is decomposed into tens of thousands of independent calculations
	- $\mathcal{L}_{\mathcal{A}}$  , and the set of  $\mathcal{L}_{\mathcal{A}}$  multiplexed onto all of the processing units on the target device (hundreds in the case of modern GPUs)
- Single-precision FP arithmetic is adequate for intended application
- Numerical accuracy can be improved by compensated summation, spatially ordered summation groupings, or accumulation of potential in double-precision
- Starting point for more sophisticated linear-time algorithms like multilevel summation

Universal Parallel Computing **Research Center** 20

### DCS Data Parallel Decomposition

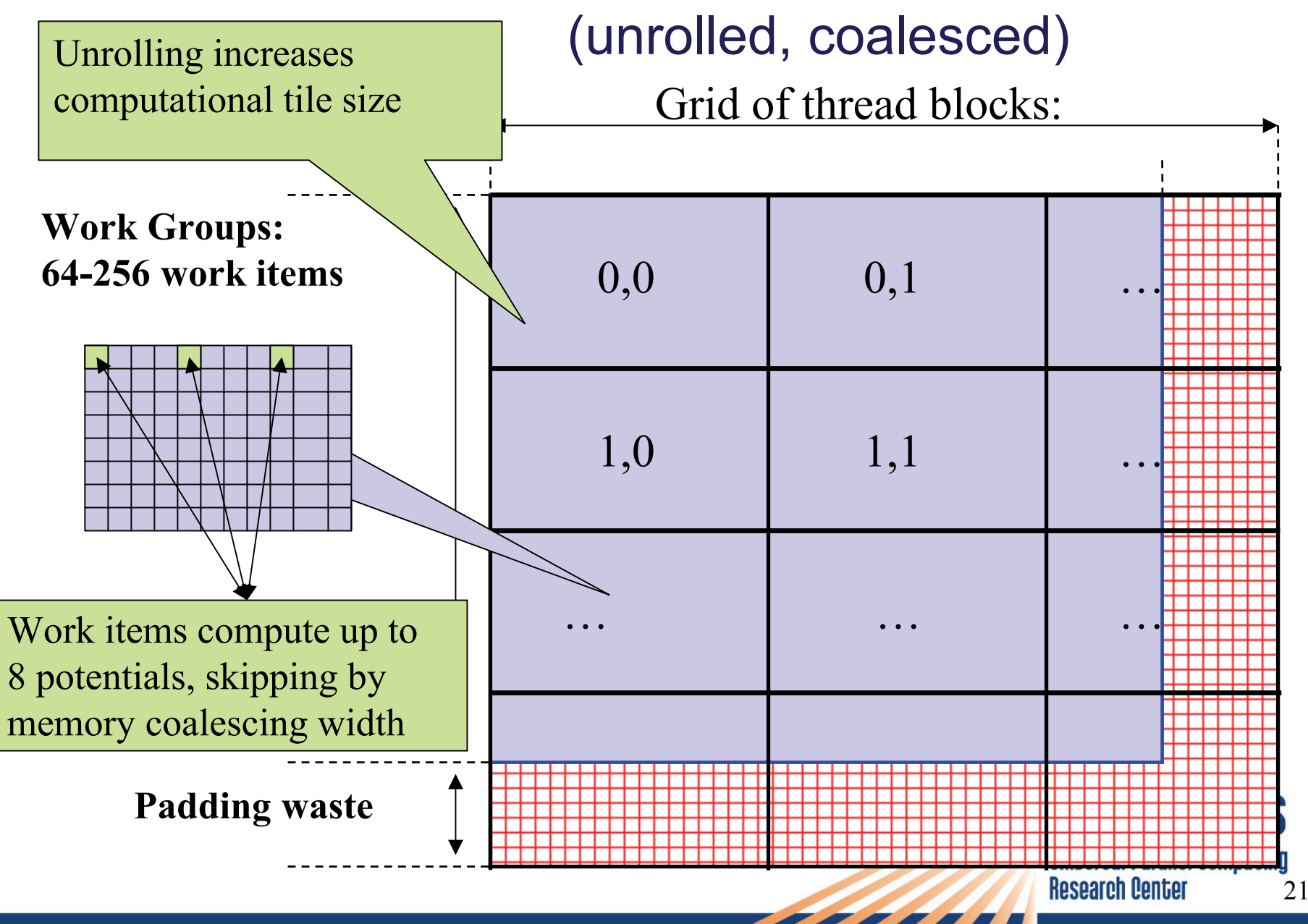

### Direct Coulomb Summation in OpenCL

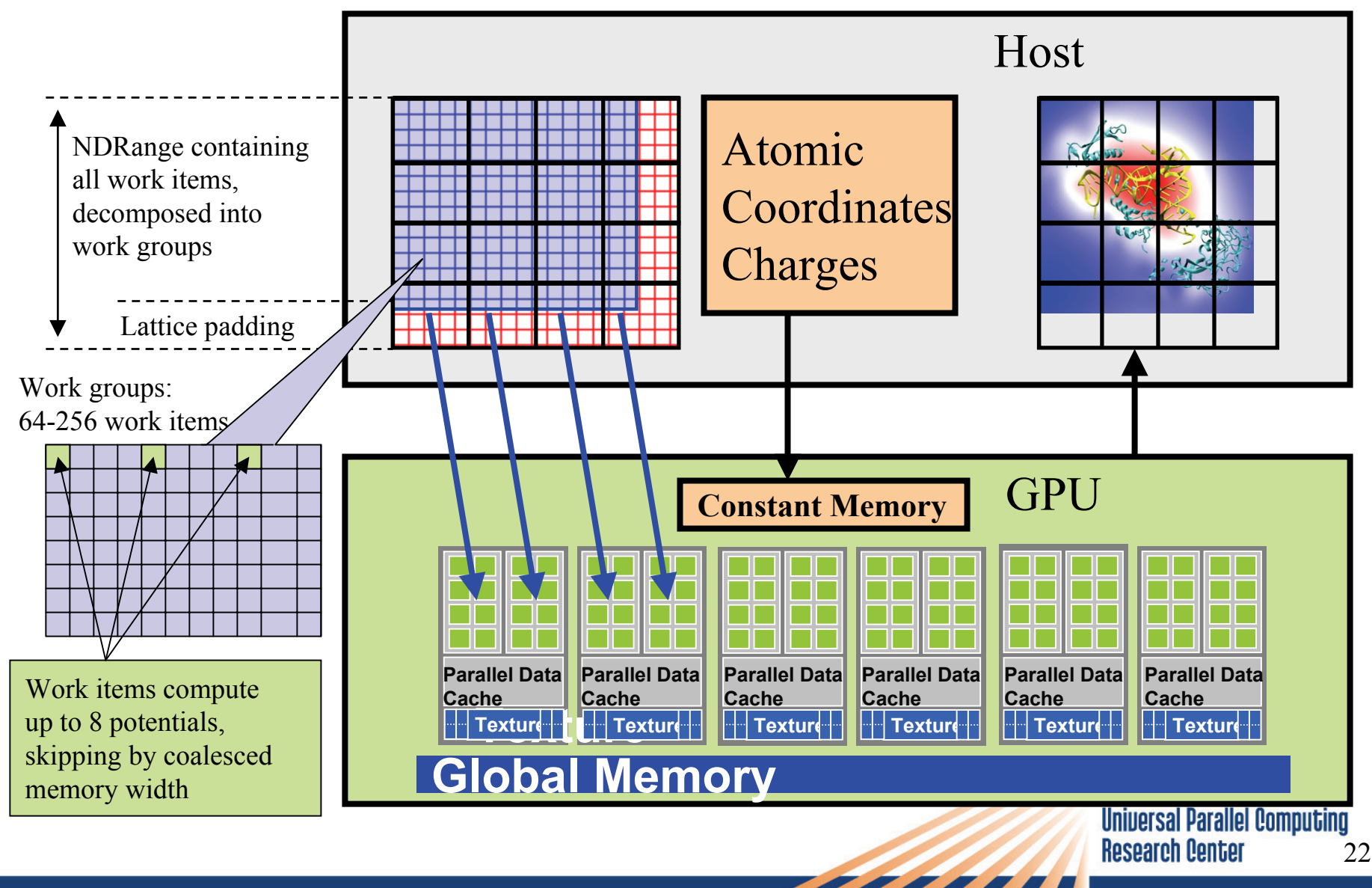

## Direct Coulomb Summation Kernel Setup

#### OpenCL:

 $k$ ernel void clenergy(...) { unsigned int xindex =  $(\text{get global id}(0)$ get local  $id(0)$ ) \* UNROLLX + get\_local\_id(0); unsigned int yindex = get\_global\_id(1); unsigned int outaddr = get\_global\_size(0) \* UNROLLX \* yindex <sup>+</sup> xindex;

### CUDA:

global void cuenergy  $(...)$  { unsigned int xindex <sup>=</sup> blockIdx.x \* blockDim.x \* UNROLLX +threadIdx.x; unsigned int yindex = blockIdx. $y^*$ blockDim.y + threadIdx.y; unsigned int outaddr =  $gridDim.x$  \* blockDim.x \* UNROLLX \*yindex <sup>+</sup> xindex;

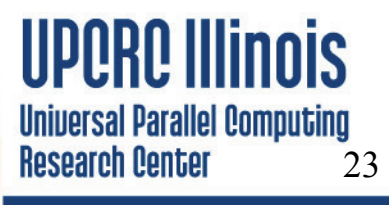

### DCS Inner Loop (CUDA)

...for (atomid=0; atomid<numatoms; atomid++) { float  $dy =$  coory - atominfo[atomid].y; float  $dyz^2 = (dy * dy) + atominfo[atomid].z;$ float  $dx1 = \text{coor}x - \text{atomic}$  atominfold  $x$ ; float  $dx2 = dx1 + \text{gridspaceing}$  coalesce; float  $dx3 = dx2 + \text{gridspaceing}$  coalesce; float  $dx$ 4 =  $dx$ 3 + gridspacing coalesce; float charge = atominfo[atomid].w; energyvalx1 += charge \* rsqrtf(dx1\*dx1 + dyz2); energyvalx2 += charge \* rsqrtf( $dx2 * dx2 + dyz2$ ); energyvalx3  $+=$  charge  $*$  rsqrtf(dx3 $*$ dx3  $+$  dyz2); energyvalx4  $+=$  charge  $*$  rsqrtf(dx4 $*$ dx4  $+$  dyz2); }

> **Universal Parallel Computing Research Center** 24

## DCS Inner Loop (OpenCL on NVIDIA GPU)

...for (atomid=0; atomid<numatoms; atomid++) { float  $dy =$  coory - atominfo[atomid].y; float  $dyz^2 = (dy * dy) + atominfo[atomid].z;$ float  $dx1 = \text{coor}x - \text{atomic}$  atominfo [atomid].x; float  $dx2 = dx1 + \text{gridspaceing}$  coalesce; float  $dx3 = dx2 + \text{gridspaceing}$  coalesce; float  $dx$ 4 =  $dx$ 3 + gridspacing coalesce; float charge = atominfo[atomid].w; energyvalx1 += charge \* native rsqrt(dx1\*dx1 + dyz2); energyvalx2 += charge \* native rsqrt(dx2\*dx2 + dyz2); energyvalx3 += charge \* native rsqrt(dx3\*dx3 + dyz2); energyvalx4 += charge \* native\_rsqrt(dx4\*dx4 + dyz2); }

> Universal Parallel Computing **Research Center** 25

### DCS Inner Loop (OpenCL on AMD CPU)

float4 gridspacing  $u4 = \{ 0.f, 1.f, 2.f, 3.f \};$ gridspacing  $u^4$  \*= gridspacing coalesce; float4 energyvalx=0.0f;

for (atomid=0; atomid $\leq$ numatoms; atomid $++$ ) { float  $dy =$  coory - atominfo[atomid].y; float  $dyz^2 = (dy * dy) + atominfo[atomid].z;$ float4  $dx =$  gridspacing  $u4 + (coorx - atominfo[atomid].x);$ float charge = atominfo[atomid].w; energyvalx1 += charge  $*$  native rsqrt(dx1 $*dx1 + dyz2$ ); } **Universal Parallel Computing** 

26

**Research Center** 

…

# Wait a Second, Why Two Different OpenCL Kernels???

- Existing OpenCL implementations don't necessarily autovectorize your code for the native hardware's SIMD vector width
- Although you can run the same code on very different devices and get the correct answer, performance will vary wildly…
- In many cases, getting peak performance on multiple device types or hardware from different vendors will presently require multiple OpenCL kernels

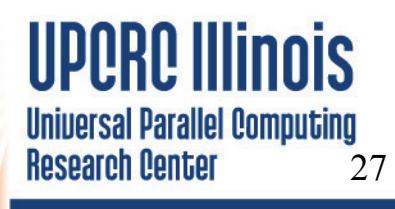

# OpenCL Host Code

- Roughly analogous to CUDA driver API:
	- Memory allocations, memory copies, etc
	- $\mathcal{L}_{\mathcal{A}}$  Create and manage device context(s) and associate work queue(s), etc…
	- OpenCL uses reference counting on all objects
- OpenCL programs are normally compiled entirely at runtime, which must be managed by host code

# OpenCL Context Setup Code (simple)

cl int clerr = CL SUCCESS;

cl\_context clctx <sup>=</sup> clCreateContextFromType(0, CL\_DEVICE\_TYPE\_ALL, NULL, NULL, &clerr);

size t parmsz; clerr <sup>=</sup> clGetContextInfo(clctx, CL\_CONTEXT\_DEVICES, 0, NULL, &parmsz);

cl device  $id^*$  cldevs = (cl device  $id^*$ ) malloc(parmsz); clerr <sup>=</sup> clGetContextInfo(clctx, CL\_CONTEXT\_DEVICES, parmsz, cldevs, NULL);

cl\_command\_queue clcmdq <sup>=</sup> clCreateCommandQueue(clctx, cldevs[0], 0, &clerr);

> **Universal Parallel Computing Research Center** 29

## OpenCL Kernel Compilation

#### Example

OpenCL kernel source code as a big string

#### const char\* clenergysrc <sup>=</sup>

\_kernel \_\_attribute\_\_((reqd\_work\_group\_size\_hint(BLOCKSIZEX, BLOCKSIZEY, 1))) \n"

"void clenergy(int numatoms, float gridspacing, \_\_global float \*energy, \_\_constant float4 \*atominfo)  $\{ \n\in \mathbb{R}^n : \mathbb{R}^n \times \mathbb{R}^n \}$  . etc and so f

cl\_program clpgm;

Gives raw source code string(s) to OpenCL

clpgm = clCreateProgramWithSource(clerx, 1, &clenergysrc, NULL, &clerr);

```
char clcompileflags[4096];
```
sprintf(clcompileflags, "-DUNROLLX=%d -cl-fast-relaxed-math -cl-singleprecision-constant -cl-denorms-are-zero -cl-mad-enable", UNROLLX);

clerr <sup>=</sup> clBuildProgram(clpgm, 0, NULL, clcompileflags, NULL, NULL);

cl\_kernel clkern = clCreateKernel(clpgm, "clenergy sederr);

Set compiler flags, compile source, and retreive <sup>a</sup> handle to the "clenergy" kernel  $30$ 

# Host Code for OpenCL Kernel Launch

- 1. doutput= clCreateBuffer(clctx, CL\_MEM\_READ\_WRITE,volmemsz, NULL, NULL);
- 2. datominfo= clCreateBuffer(clctx, CL\_MEM\_READ\_ONLY, MAXATOMS \*sizeof(cl\_float4), NULL, NULL);
- 3. clerr= clSetKernelArg(clkern, 0,sizeof(int), &runatoms);
- 4. clerr= clSetKernelArg(clkern, 1,sizeof(float), &zplane);
- 5. clerr= clSetKernelArg(clkern, 2,sizeof(cl\_mem), &doutput);
- 6. clerr= clSetKernelArg(clkern, 3,sizeof(cl\_mem), &datominfo);
- 7. cl event event;

…

…

- 8. clerr= clEnqueueNDRangeKernel(clcmdq,clkern, 2, NULL, Gsz,Bsz, 0, NULL, &event);
- 9. clerr= clWaitForEvents(1, &event);
- 10. clerr= clReleaseEvent(event);
- 11. clEnqueueReadBuffer(clcmdq,doutput, CL\_TRUE, 0, volmemsz, energy, 0, NULL, NULL);
- 12. clReleaseMemObject(doutput);
- 13. clReleaseMemObject(datominfo);

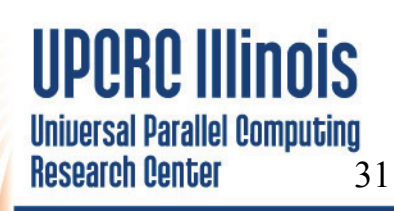

### Apples to Oranges Performance Results: **OpenCL Direct Coulomb Summation Kernels**

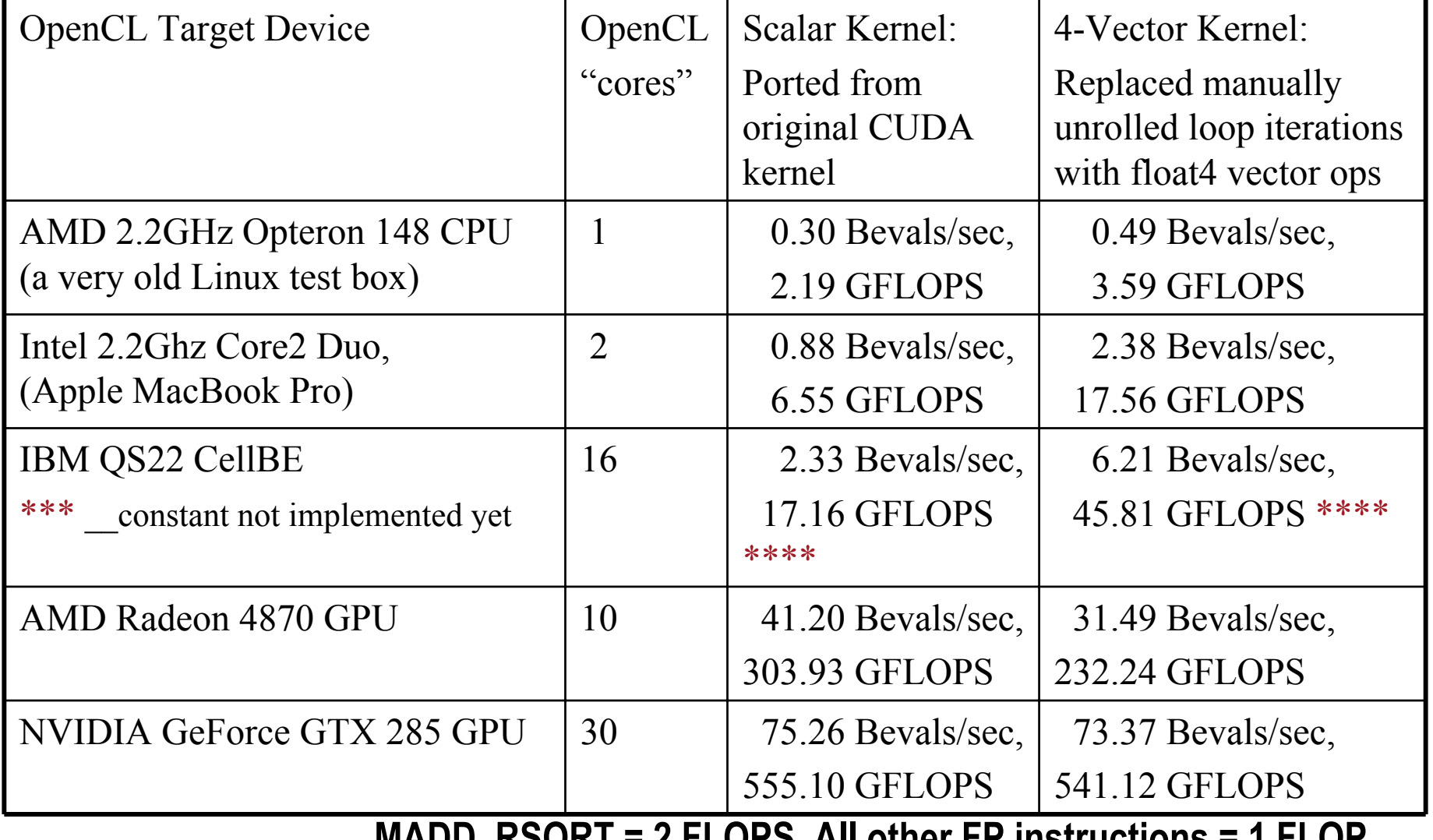

**MINUSTRIGGENER SETTLE FLOP** 

# To Learn More

- Khronos OpenCL headers, specification, etc: <http://www.khronos.org/registry/cl/>
- Khronos OpenCL samples, tutorials, etc: <http://www.khronos.org/developers/resources/opencl/>
- AMD OpenCL Resources: [http://developer.amd.com/gpu/ATIStreamSDK/pages/Tutorial](http://developer.amd.com/gpu/ATIStreamSDK/pages/TutorialOpenCL.aspx) [OpenCL.aspx](http://developer.amd.com/gpu/ATIStreamSDK/pages/TutorialOpenCL.aspx)
- **NVIDIA OpenCL Resources:** http://www.nvidia.com/object/cuda\_opencl.html
- Kirk and Hwu, "Programming Massively Parallel Processors a Hands-on Approach," Morgan-Kaufman, ISBN: 978-0-12- 381472-2

# **Summary**

- Incorporating OpenCL into an application requires adding far more "plumbing" in an application than for the CUDA Runtime API
- Although OpenCL code is portable in terms of correctness, performance of any particular kernel is not guaranteed across different device types/vendors
- Apps have to check performance-related properties of target devices, e.g. whether local memory is fast/slow (query CL\_DEVICE\_LOCAL\_MEM\_TYPE)
- It remains to be seen how OpenCL "platforms" will allow apps to concurrently use an AMD CPU runtime and NVIDIA GPU runtime (may already work on MacOS X?)

Universal Parallel Computing **Research Center** 34

# Acknowledgements

- Additional Information and References:
	- <http://www.ks.uiuc.edu/Research/gpu/>
- Questions, source code requests:  $\mathcal{L}_{\mathcal{A}}$ John Stone: johns@ks.uiuc.edu
- Acknowledgements:
	- J. Phillips, D. Hardy, J. Saam, UIUC Theoretical and Computational Biophysics Group, NIH Resource for Macromolecular Modeling and Bioinformatics
	- Christopher Rodrigues, UIUC IMPACT Group
	- •CUDA team at NVIDIA
	- •UIUC NVIDIA CUDA Center of Excellence
	- •NIH support: P41-RR05969

### Publications http://www.ks.uiuc.edu/Research/gpu/

- $\bullet$  Probing Biomolecular Machines with Graphics Processors. J. Phillips, J. Stone. *Communications of the ACM,* 52(10):34-41, 2009.
- • GPU Clusters for High Performance Computing. V. Kindratenko, J. Enos, G. Shi, M. Showerman, G. Arnold, J. Stone, J. Phillips, W. Hwu. *Workshop on Parallel Programming on Accelerator Clusters (PPAC),* IEEE Cluster 2009. In press.
- $\bullet$  Long time-scale simulations of in vivo diffusion using GPU hardware. E. Roberts, J. Stone, L. Sepulveda, W. Hwu, Z. Luthey-Schulten. In *IPDPS'09: Proceedings of the 2009 IEEE International Symposium on Parallel & Distributed Computing*, pp. 1-8, 2009.
- $\bullet$  High Performance Computation and Interactive Display of Molecular Orbitals on GPUs and Multi-core CPUs. J. Stone, J. Saam, D. Hardy, K. Vandivort, W. Hwu, K. Schulten, *2nd Workshop on General-Purpose Computation on Graphics Pricessing Units (GPGPU-2), ACM International Conference Proceeding Series*, volume 383, pp. 9-18, 2009.
- • Multilevel summation of electrostatic potentials using graphics processing units. D. Hardy, J. Stone, K. Schulten. *J. Parallel Computing*, 35:164-177, 2009.

**Research Center** 

### Publications (cont) http://www.ks.uiuc.edu/Research/gpu/

- $\bullet$  Adapting a message-driven parallel application to GPU-accelerated clusters. J. Phillips, J. Stone, K. Schulten. *Proceedings of the 2008 ACM/IEEE Conference on Supercomputing*, IEEE Press, 2008.
- $\bullet$  GPU acceleration of cutoff pair potentials for molecular modeling applications. C. Rodrigues, D. Hardy, J. Stone, K. Schulten, and W. Hwu. *Proceedings of the 2008 Conference On Computing Frontiers*, pp. 273-282, 2008.
- $\bullet$  GPU computing. J. Owens, M. Houston, D. Luebke, S. Green, J. Stone, J. Phillips. *Proceedings of the IEEE*, 96:879-899, 2008.
- $\bullet$  Accelerating molecular modeling applications with graphics processors*.* J. Stone, J. Phillips, P. Freddolino, D. Hardy, L. Trabuco, K. Schulten. *J. Comp. Chem.*, 28:2618-2640, 2007.

37

**Research Center** 

 $\bullet$  Continuous fluorescence microphotolysis and correlation spectroscopy. A. Arkhipov, J. Hüve, M. Kahms, R. Peters, K. Schulten. *Biophysical Journal*, 93:4006-4017, 2007.